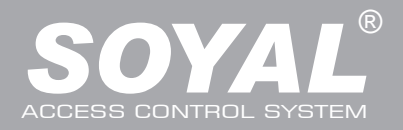

# AR-716E/Ei

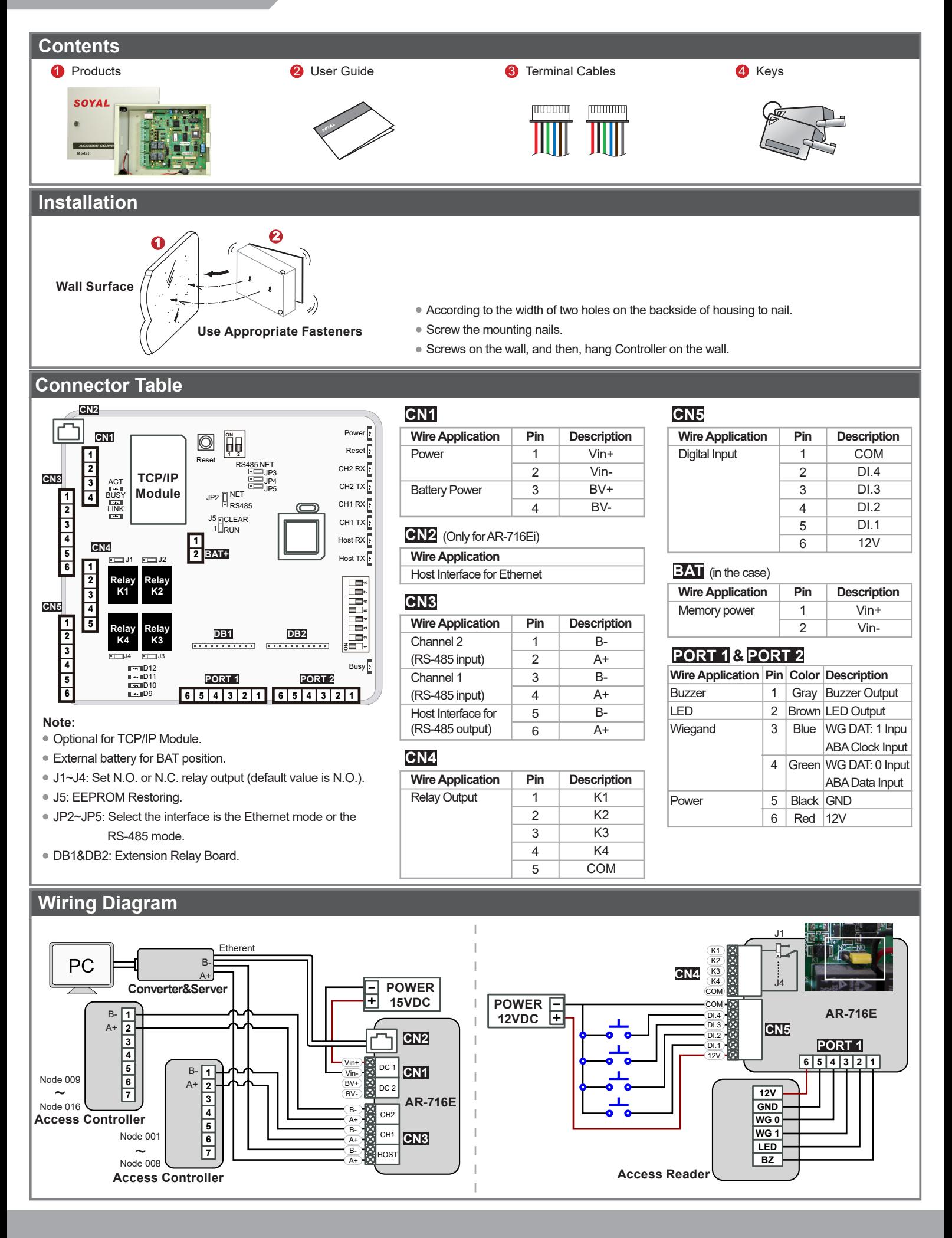

# **Multi-Door Networking Controller**

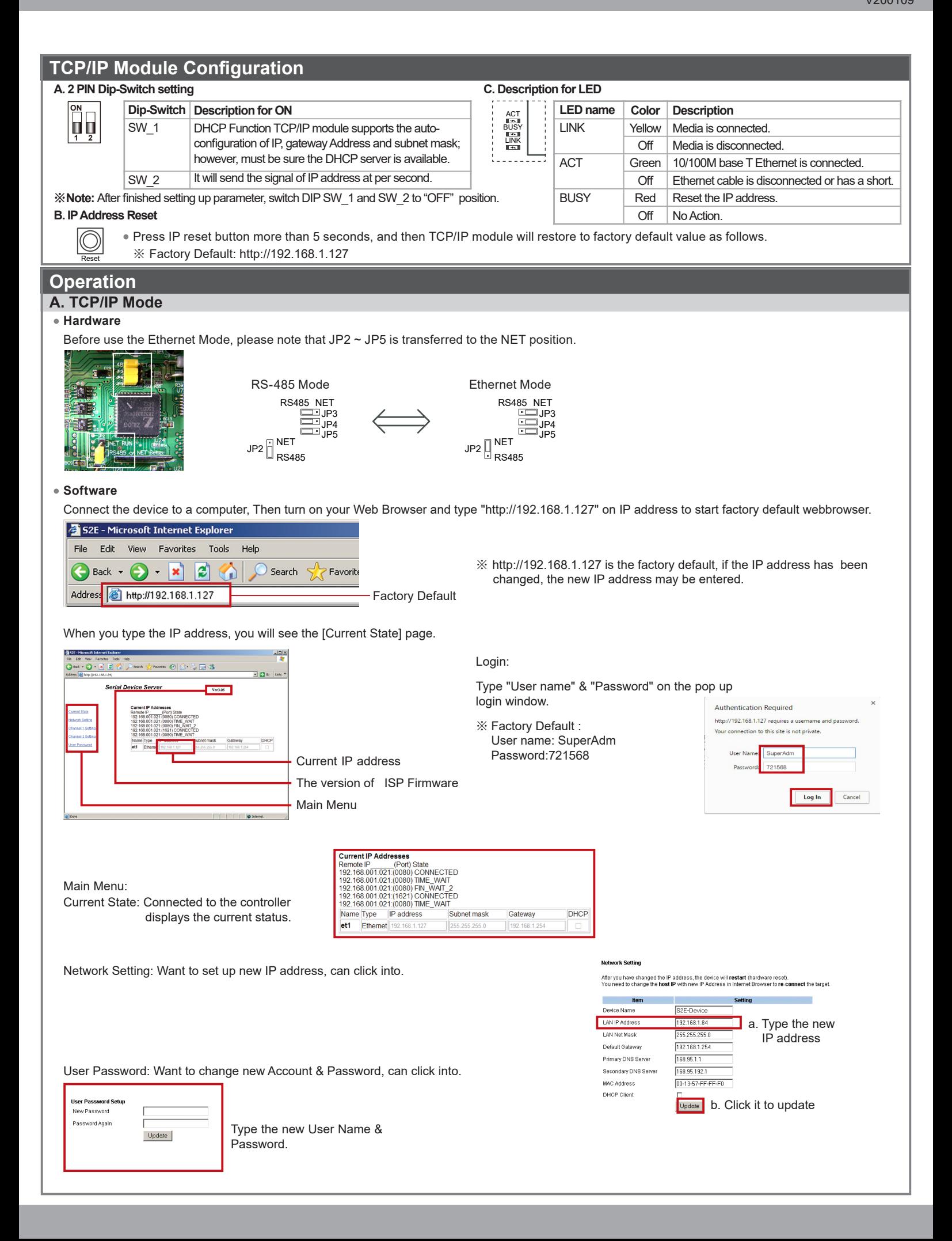

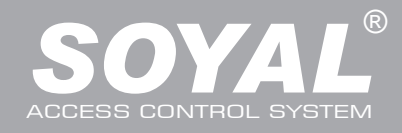

# AR-716E/Ei

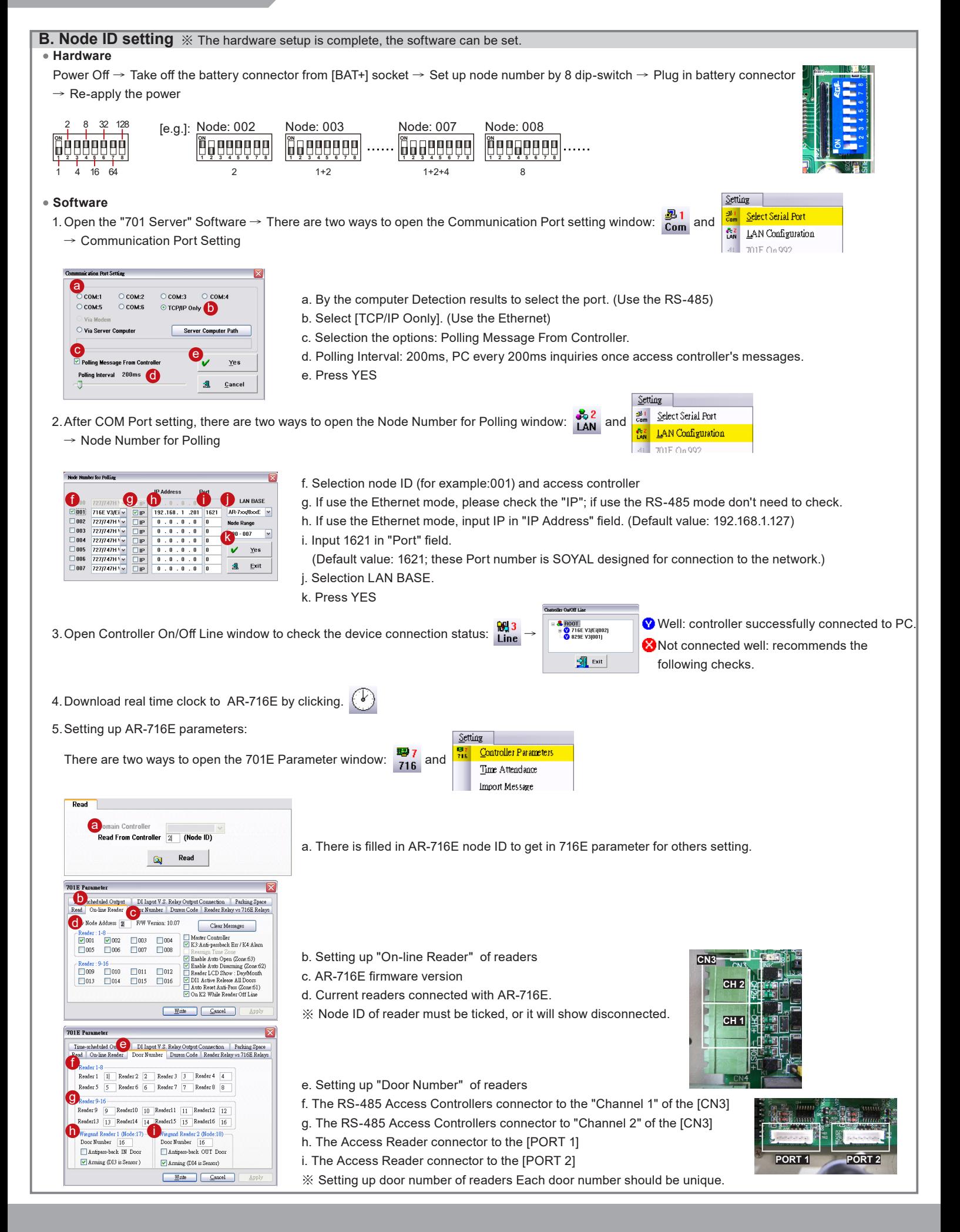

# **Multi-Door Networking Controller**

## **C. Restoring Factory Settings**

## **EEPROM Restoring**

Power Off → Take off the battery connector from [BAT+] socket → [J5] jumper shift to "Clear" position for **0.5** seconds → Shift [J5] back to "RUN" position  $\rightarrow$  Plug in battery connector  $\rightarrow$  Re-apply the power  $\rightarrow$  Done

#### **IP Address Reset**

Shift 2 dip-switch of TCP/IP module to "OFF" → Press IP reset button more than 5 seconds → TCP/IP module will restore to factory default value as follows

#### **Factory default value of IP Address**

IP Address: 192.168.1.127 Gateway IP: 192.168.1.254 Subnet Mask: 255.255.255.0 Serial Port: 9600, N, 8, 1 TCP Port: 1621 Password: None

### **D. About LED (right of the PCB)**

#### **POWER**

When the controller is connected to the power, [POWER] will turn from green LED; if no light, mean the power supply have problems.

#### **RESET**

After "EEPROM Restoring", [RESET] will flash the red LED and then clear the memory before the action started.

#### **CH2 RX & CH2 TX**

[CH2 RX] receive Access Controllers Node 9 ~ Node 16 of the information on behalf of each flash a green LED to receive a data controller.

[CH2 TX] send data to the Access Controllers Node 9 ~ Node16, will flash red LED.

#### **CH1 RX & CH1 TX**

[CH1 RX] receive Access Controllers Node 1 ~ Node 8 of the information on behalf of each flash a green LED to receive a data controller.

[CH1 TX] send data to the Access Controllers Node 1 ~ Node8, will flash red LED.

[e.g.] How to find the external Access Controllers have problem, from the LED.

If "Channel 1" external 6 Access Controllers, under normal circumstances [CH1 RX] will always be in twinkle.

LED flash frequency: twinkle, twinkle, twinkle, twinkle, twinkle, twinkle......

If LED flash frequency become: twinkle, no, twinkle, no, twinkle, twinkle......

It means the Node 2 and Node 4 have problem.

※ Because the default value [Node 1] and [Node 9] are checked, so [CH1 TX] and [CH2 TX] will continue to flash, when there are not external the Access Controller.

#### **HOST RX & HOST TX**

[HOST RX] sent by the host PC to receive incoming data, the connection has been blinking green LED.

[HOST TX] to send data to PC host, the connection will remain after the red LED flashes.

#### **BUSY**

When the red LED is lit, the memory is running clear and restores the factory default action. **The contract of the contract of the contract of the contract of the contract of the contract of the contract of the contract of the contract of the contract of the contract of the contract of the contract of the c** 

※ If you do not perform "EEPROM Restoring", but the [RESET] and [BUSY] has been lit red, indicating a problem with PCB should be excluded.

### **E. About LED (lift of the PCB)**

#### **ACT**

When the Ethernet mode is successful, [ACT] will be the green LED.

#### **BUSY**

After "IP Address Reset", [BUSY] will be the red LED, and restore to factory default value.

### **LINK**

After Ethernet connect to [CN2], [LINK] will be the yellow LED.

※ If [LINK] lit, but the [ACT] did not light up, indicating a problem with the Ethernet connection to be excluded.

### **D9~D12**

Representative [CN5] DI1 ~ DI4 on the output state; if "DI1" output signal, [D9] will light green LED.

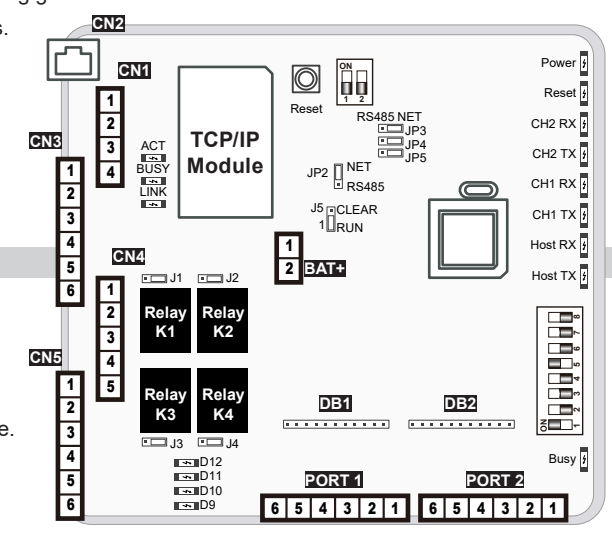

**1 ON**

**2** Reset

**BAT+**

**J5**